<span id="page-0-2"></span>**bayesirf** — Bayesian IRFs, dynamic-multiplier functions, and FEVDs

[Description](#page-0-0) [Quick start](#page-0-1) [Syntax](#page-1-0) [Remarks and examples](#page-1-1) [Also see](#page-1-2)

# <span id="page-0-0"></span>**Description**

bayesirf creates and manipulates Bayesian impulse–response function (IRF) files that contain estimates of the IRFs, dynamic-multiplier functions, and forecast-error variance decompositions (FEVDs) created after estimation by bayes: var; see [BAYES] **[bayes: var](https://www.stata.com/manuals/bayesbayesvar.pdf#bayesbayesvar)**.

bayesirf creates and manipulates Bayesian IRF files that contain estimates of the IRFs created after estimation by bayes: dsge or bayes: dsgenl; see [BAYES] **[bayes: dsge](https://www.stata.com/manuals/bayesbayesdsge.pdf#bayesbayesdsge)** or [BAYES] **[bayes: dsgenl](https://www.stata.com/manuals/bayesbayesdsgenl.pdf#bayesbayesdsgenl)**.

<span id="page-0-1"></span>IRFs and FEVDs are described in [TS] **[irf](https://www.stata.com/manuals/tsirf.pdf#tsirf)**.

### **Quick start**

```
Fit a Bayesian vector autoregression (VAR) model
bayes, saving(bvarmcmc): var y1 y2 y3
```
Create IRF myirf and IRF file bayesirfs.irf bayesirf create myirf, set(bayesirfs)

Graph orthogonalized IRF for dependent variables y1 and y2 given a shock to y1 bayesirf graph oirf, impulse(y1) response(y1 y2)

Same as above, but present results in a table bayesirf table oirf, impulse(y1) response(y1 y2)

See other bayesirf subcommands for additional Quick starts.

## <span id="page-1-0"></span>**Syntax**

bayesirf *subcommand* ... [ , ... ]

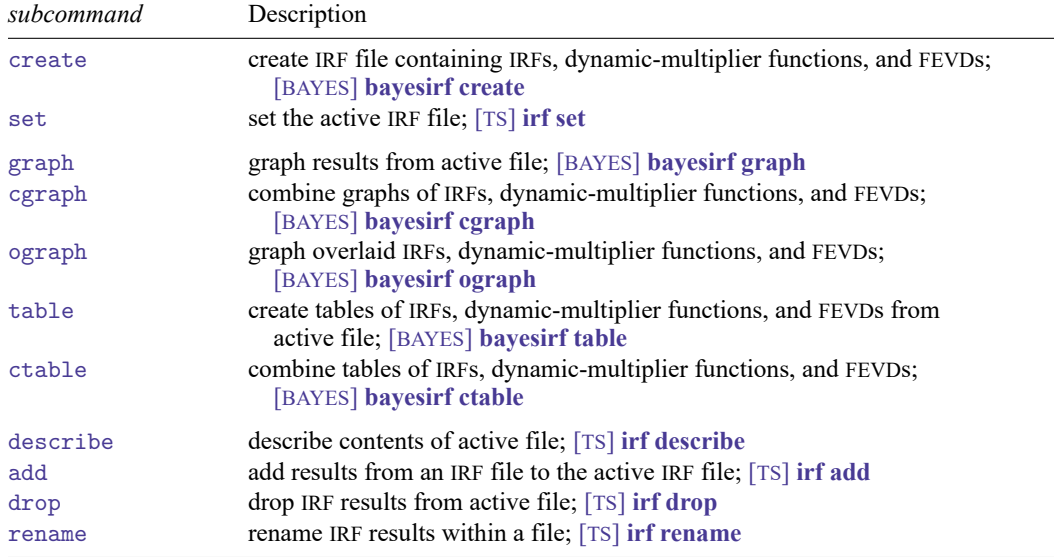

bayesirf can be used after bayes: var, bayes: dsge or bayes: dsgenl; see [BAYES] **[bayes: var](https://www.stata.com/manuals/bayesbayesvar.pdf#bayesbayesvar)**, [BAYES] **[bayes: dsge](https://www.stata.com/manuals/bayesbayesdsge.pdf#bayesbayesdsge)**, or [BAYES] **[bayes: dsgenl](https://www.stata.com/manuals/bayesbayesdsgenl.pdf#bayesbayesdsgenl)**.

<span id="page-1-1"></span>bayesirf set, describe, add, drop, and rename have the same syntax as their respective irf commands.

#### **Remarks and examples**

For examples and details about IRFs and other functions, see Remarks and [examples](https://www.stata.com/manuals/bayesbayesirfcreate.pdf#bayesbayesirfcreateRemarksandexamples) in [BAYES] **[bayesirf create](https://www.stata.com/manuals/bayesbayesirfcreate.pdf#bayesbayesirfcreate)**. Also see [example 8](https://www.stata.com/manuals/bayesbayesvar.pdf#bayesbayesvarRemarksandexamplesex8) in [BAYES] **[bayes: var](https://www.stata.com/manuals/bayesbayesvar.pdf#bayesbayesvar)**.

#### <span id="page-1-2"></span>**Also see**

- [TS] **[irf](https://www.stata.com/manuals/tsirf.pdf#tsirf)** Create and analyze IRFs, dynamic-multiplier functions, and FEVDs
- [BAYES] **[bayes: dsge](https://www.stata.com/manuals/bayesbayesdsge.pdf#bayesbayesdsge)** Bayesian linear dynamic stochastic general equilibrium models
- [BAYES] **[bayes: dsgenl](https://www.stata.com/manuals/bayesbayesdsgenl.pdf#bayesbayesdsgenl)** Bayesian nonlinear dynamic stochastic general equilibrium models
- [BAYES] **[bayes: var](https://www.stata.com/manuals/bayesbayesvar.pdf#bayesbayesvar)** Bayesian vector autoregressive models

Stata, Stata Press, and Mata are registered trademarks of StataCorp LLC. Stata and Stata Press are registered trademarks with the World Intellectual Property Organization of the United Nations. StataNow and NetCourseNow are trademarks of StataCorp LLC. Other brand and product names are registered trademarks or trademarks of their respective companies. Copyright © 1985–2025 StataCorp LLC, College Station, TX, USA. All rights reserved.

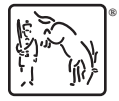

For suggested citations, see the FAQ on [citing Stata documentation.](https://www.stata.com/support/faqs/resources/citing-software-documentation-faqs/)